Photoshop 2021 (Version 22.1.1) Crack + Serial Number Activation Code With Keygen PC/Windows [Updated]

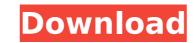

# Photoshop 2021 (Version 22.1.1) Full Version [Latest-2022]

\*\*\*Learning Photoshop\*\* (www.thepowertoshop.com/tutorials) \*\*\*LearnPhotoshop.net\*\* (www.learnPhotoshop.net\*\* (www.learnPhotoshop.net) Photoshop CS5 is both the most sophisticated version of Photoshop yet and the version you should be working with. If you're going to purchase Photoshop, upgrade to Photoshop CS5. Photoshop CS5 adds a host of new features not available in the previous versions, such as: You can now save and open files in the \*\*Compressed Portable Document Format (CPDF)\*\*, which has the advantage of being smaller, and a possible advantage of improving performance in computers with limited memory resources. CPDFs also enable you to save two files at once (in a pair of files called a PDF pair). The downside is that you have to add the \*\*Photoshop Elements\*\* plug-in (available from Adobe online) to get support for this feature. You can now tweak and control individual brush points, so you can create true custom brushes and paths. (For more on custom brushes, see the sidebar, "Grow your own! Creating specialized brushes.") You can now use the Shadows/Highlights setting, which gives the power to photo editors to create shots where there is no bright area in an image. Two other functions that support layer-based editing are Content Aware Fill and Content-Aware Move. (For more on the features of these tools, see the sidebar, "And this dog wouldn't drink.") The publishing software program Illustrator has long been Adobe's (and the industry's) other major graphic creation program, though it has become very powerful tool, and most people don't know how to use it. Some tutorials are available on line. One of the best is the eavailable at \_www.adobe.com/products/illustrator\_/22/index.html\_. Photoshop handles transparency, well, but it's not Photoshop's forte. However, when you get into the most-advanced features of Photoshop, which involve creating and manipulating layers of transparency, it is indispensable. This chapter shows you how to get started in Photoshop, including several quick projects to help

### Photoshop 2021 (Version 22.1.1) Crack+ Download For Windows

Photoshop Elements is an excellent graphic editor for certain individuals. It is not for professional photographers. However, if you are not willing to pay for Photoshop, you might want to look into this open-source image editor. In this article, we'll take a look at the best 15 free and open-source Photoshop alternatives. We will guide you through a list of best free Photoshop alternatives for graphic designers. Note that this article is updated regularly, so any of the listed apps you don't like may be added later. Here is a list of the best Photoshop alternatives: 1. GIMP GIMP is the GNU Image Manipulation Program. GIMP is an open-source image editor that is free and open source. GIMP has tools that rival those in the professional version of Photoshop, but it requires more skill to use. GIMP offers advanced features such as healing, layers, colors, filters, curves and several others. But, it is more difficult to learn than Photoshop. GIMP is an excellent graphics editor for the graphics designer, the casual photographer and the hobbyist. It offers a lot of features. You can create complex, high-quality images and graphics. However, for some users, it is more adjusted and perform than Photoshop, and it is not as user-friendly as Photoshop. GIMP allows you to fix the differences in color and white balance between the different types of devices and browsers. You can use the exposure tool to correct pictures based on the current lighting conditions and environments. GIMP allows you to perform light and dark adjustments, it is not as layers to combine images into one shot. GIMP has more than 1,200 features. You can use filters to all finishing touch to an image. 2. PicMonkey PicMonkey is an easy-to-use online graphic editor that helps you create beautiful and high-quality images. The app is simple to use. You can use these templates to create your own images and graphics. The program is free and open source. FicMonkey is great for graphic designers and amateur photographers. You can use these templates to create

## Photoshop 2021 (Version 22.1.1) Crack + Free Registration Code (Latest)

Highs Low Born Tagalicious Modo Audio clip: Adobe Flash Player (version 9 or above) is required to play this audio clip. Download the latest version here. You also need to have JavaScript enabled in your browser. Show Archive Audio clip. Download the latest version here. You also need to have JavaScript enabled in your browser. Show Archive Audio clip. Download the latest version here. You also need to have JavaScript enabled in your browser. Show Archive Audio clip. Download the latest version here. You also need to have JavaScript enabled in your browser. Show Archive Audio clip. Download the latest version here. You also need to have JavaScript enabled in your browser. Show Archive Audio clip. Clip: Adobe Flash Player (version 9 or above) is required to play this audio clip. Download the latest version here. You also need to have JavaScript enabled in your browser. Show Archive Audio clip. Download the latest version here. You also need to have JavaScript enabled in your browser. Show Archive Audio clip. Download the latest version here. You also need to have JavaScript enabled in your browser. Show Archive Audio clip. Download the latest version here. You also need to have JavaScript enabled in your browser. Show Archive Audio clip. Download the latest version here. You also need to have JavaScript enabled in your browser. Show Archive Audio clip. Download the latest version here. You also need to have JavaScript enabled in your browser. US Number 1. (United States) (Canada) (Canada) (Brazil) Chart: Rock Albums Duration: 02:30 Tracklist: 1. The Tide Calls 42:36 2. Boys of Summer 24:25 3. If There Was A Way 22:30 4. If My Heart Was An Ocean 17:39 5. My Soul 10:00 6. House of Words 8:16 Audio clip: Adobe Flash Player (version 9 or above) is required to play this audio clip. Download the latest version here. You also need to have JavaScript enabled in your browser. US 1, Canada 1 (United States) (Canada) Chart: Rock Albums Duration: 02:19 Tracklist: 1. The Tide Calls 37:29 2. Girls All The Time 19:55 3. Boys o

### What's New in the?

John McDonough John McDonough (May 5, 1939 – December 16, 2005) was a Jesuit priest and a specialist on the environmental movement. He taught at the Gregorian University in Rome. He was director of the College for the Training of Priests, and later co-director with Georg von Buelow of the Institute for Ecological Development at the Gregorian. McDonough was a speaker at the 2001 Kyoto meeting, the international climate negotiations that took place in Australia. References External links An interview with Father John McDonough, by Linn Bramstedt, 23 September 1997. Category:1939 births Category:2005 deaths Category:American Roman Catholic priests Category:American expatriates in Italy Category:Environmentalism in Italy Category:American expatriates in Germany Category:American expatriates in the United States Category:American expatriates in New Zealand Category:Catholic University of America alumni Category:20th-century Roman Catholic priestsQ: How to add multiple column to DataGrid in WPF? I am creating a program which displays a list of data in WPF DataGrid. And I want to add another column, which has string type, called "Description". And there are many data in the list. It looks like this (one row is displayed): FirstName LastName D A B 1 A B 2 A B 3 A B 4 A B 5 A B How can I add those string columns? A:

### System Requirements For Photoshop 2021 (Version 22.1.1):

Windows 7, 8, or 10. Windows XP or Vista users can install using virtual machine. 512MB RAM (1GB recommended) 250MB available space on your hard drive Original sound card with no additional sound devices enabled. No graphic acceleration cards with more than 32MB of video memory Internet Explorer 7 or later DirectX 9 or later Installation: 1. Install a supported version of Windows 2. Install driver-injection 3. Run TweakIt 4

http://wp2-wimeta.de/photoshop-2022-version-23-0-serial-key-free-registration-code-download/ https://massage4zambia.com/wp-content/uploads/2022/07/Photoshop\_2022\_version\_23\_Hacked\_\_Full\_Version\_2022Latest.pdf https://parsiangroup.ca/2022/07/photoshop-2021-version-22-4-crack-activation-code-pc-windows-2022-latest/ https://1w74.com/adobe-photoshop-cc-2018-activation-code-win-mac-latest/ https://okinawahousingportal.com/adobe-photoshop-cs5-crack-with-serial-number-license-key-full-latest-2022/ http://aocuoieva.com/wp-content/uploads/2022/07/Adobe\_Photoshop\_2022\_version\_23.pdf http://escortguate.com/adobe-photoshop-2021-version-22-4-3-crack-file-only-free-download-pc-windows/ https://valentinesdaygiftguide.net/2022/07/05/adobe-photoshop-cc-2015-version-18-keygen-only-keygen-pc-windows-2022-new/ http://un-vovage-au-maghreb.com/?p=3731 https://www.rjramjhajharnews.com/photoshop-cc-2019-version-20-key-generator-free-download-updated-2022/ https://www.goldwimpern.de/wp-content/uploads/2022/07/Photoshop\_EXpress\_Keygen\_Crack\_Setup\_\_\_Keygen\_For\_LifeTime\_Free\_Updated\_2022.pdf https://coleccionohistorias.com/2022/07/05/adobe-photoshop-crack-activation-code-with-serial-key-free-pc-windows-april-2022/ https://casacostaalmeria.com/wp-content/uploads/2022/07/torundo.pdf https://www.residenzagrimani.it/2022/07/05/adobe-photoshop-2022-version-23-1-1-3264bit/ http://brainworksmedia.in/uncategorized/photoshop-2021-version-22-5-product-key-for-pc-latest/ https://mylovelyplaces.com/wp-content/uploads/2022/07/wandam.pdf https://voxpopuli.kz/wp-content/uploads/2022/07/photoshop\_express.pdf https://xn--80aagyardii6h.xn--p1ai/adobe-photoshop-2020-version-21-crack-serial-number-free-mac-win-129034/ http://cpstest.xyz/photoshop-cc-2018-version-19/ http://cursodeeletricista.com/wp-content/uploads/2022/07/lawloma-1.pdf http://ininvi.volasite.com/resources/Photoshop-CC-2014-Keygen-For-LifeTime-Free-2022-New.pdf http://in-loving-memory.online/?p=31404 https://pascanastudio.com/wp-content/uploads/2022/07/Photoshop\_2021\_Hacked\_\_Download\_Updated\_2022.pdf https://efekt-metal.pl/witaj-swiecie/ https://farmaciacortesi.it/adobe-photoshop-2022-hack-for-pc-2022-new/ http://www.pickupevent.com/?p=34099 http://bodhibliss.org/photoshop-2022-keygen-only-serial-number-full-torrent-mac-win/ http://patsprose.com/PatriciaBenagesBooks/ArtIcles https://financetalk.ltd/adobe-photoshop-2022-version-23-2-crack-activation-code-activation-code-free-download-pc-windows/ https://cdn.lyv.style/wp-content/uploads/2022/07/05074054/tamalat-1.pdf